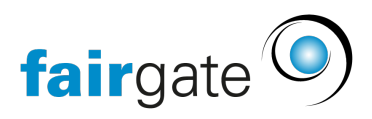

[Base de connaissances](https://support.fairgate.ch/fr/kb) > [Vidéos](https://support.fairgate.ch/fr/kb/videos) > [Gestion des contacts](https://support.fairgate.ch/fr/kb/kontaktverwaltung) > [Firmenkontakt erstellen](https://support.fairgate.ch/fr/kb/articles/firmenkontakt-erstellen)

Firmenkontakt erstellen Meike Pfefferkorn - 2020-12-01 - [Gestion des contacts](https://support.fairgate.ch/fr/kb/kontaktverwaltung) Firmenkontakt erstellen